## 05 giugno 2023 analisi 2

1) Risolvere il problema di Cauchy:

$$
\begin{cases} y' = \frac{1}{1-x} y + \frac{1}{x^2 - 1} \\ y(2) = 3 \end{cases}
$$

Soluzione

$$
ln[e] := DSolve \left[ \left\{ y \mid [x] = \frac{1}{1-x} y[x] + \frac{1}{x^2 - 1}, y[2] = 3 \right\}, y[x], x \right]
$$
  

$$
Out[e] = \left\{ \left\{ y[x] \rightarrow \frac{3 - Log[3] + Log[1 + x]}{-1 + x} \right\} \right\}
$$

svolgimento:

 $A(x) = \int \frac{1}{1-x} dx = -\ln(x-1)$  (tenendo presente che deve essere  $x > 1$ )  $y(x) = \exp(-\ln(x-1)) \cdot (C + \int \frac{1}{x^2-1} \cdot \exp(\ln(x-1)) dx) =$  $\frac{1}{x-1} \cdot (C + \int_{\frac{x^2-1}{x^2-1}}^{\frac{x-1}{x-1}} d(x) = \frac{1}{x-1} \cdot (C + \int_{\frac{x+1}{x+1}}^{\frac{1}{x+1}} d(x) = \frac{1}{x-1} \cdot (C + \ln(x+1)).$ 

*y*(2) = *C* + ln3 desiderato = 3; perciò *C* = 3 - ln3 e la soluzione del problema di Cauchy è *y*(*x*) =  $\frac{1}{x-1}$  · (3 – ln3 + ln(*x* + 1)), *x* ∈ 1, +∞[

2) Sia 
$$
A = \{(x, y, z) \in \mathbb{R}^3 : z \ge 0, x^2 + y^2 \le 9, x + y + z \le 5\}
$$
. Calculate it volume di A.

Soluzione

$$
aa = \text{RegionPlot3D}[\{z \ge 0.88 \, x + y + z \le 5.88 \, x^2 + y^2 \le 9\},\{x, -3.5, 3.5\}, \{y, -3.5, 3.5\}, \{z, -5, 9.5\}, \text{PlotPoints} \rightarrow 80];
$$

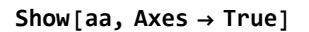

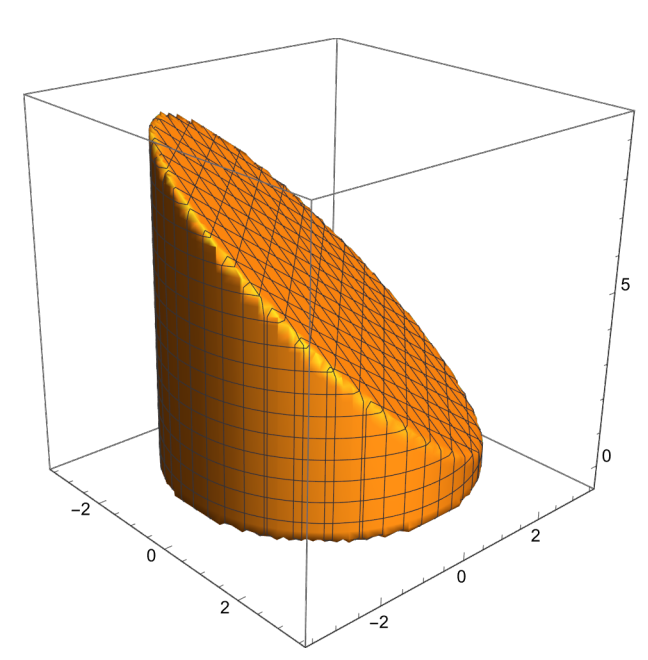

Sia  $P = \{(x, y) \in \mathbb{R}^2; x^2 + y^2 \le 9\}$ . Allora Volume di *A* =  $\int \int_{P} (\int_{0}^{5-x-y} 1 \, dz) \, dx \, dy = \int \int_{P} (5 - x - y) \, dx \, dy$ Adesso conviene usare le coordinate polari:  $x = \rho \cos \theta$  $y = \rho$  sen $\theta$  ottenendo  $\int\int_{P}(5 - x - y) dx dy = \int_0^3 (\int_0^{2\pi} (5 \rho - \rho^2 \cos \theta - \rho^2 \sin \theta) dθ) dρ = \int_0^3 10 \pi ρ dρ = 45 \pi.$ 3) Calcolare il minimo e il massimo valore assunti dalla funzione  $f(x, y) = 4x^2 + y^2 + y^3$ nell'insieme *A* = {(*x*, *y*) ∈  $\mathbb{R}^2$ ; *x*<sup>2</sup> + *y*<sup>2</sup> ≤ 13}

$$
\begin{aligned}\n\lim_{\{x\}\leq x} f[x_-, y_+] &:= 4x^2 + y^2 + y^3; \\
\text{Plot3D}[\{f[x, y], 0\}, \{x, -4, 4\}, \{y, -4, 4\}, \\
\text{RegionFunction} &\rightarrow \text{Function}[\{x, y, z\}, x^2 + y^2 \leq 13], \\
\text{BoxRations} &\rightarrow \text{Automatic, AspectRatio} &\rightarrow 1]\n\end{aligned}
$$

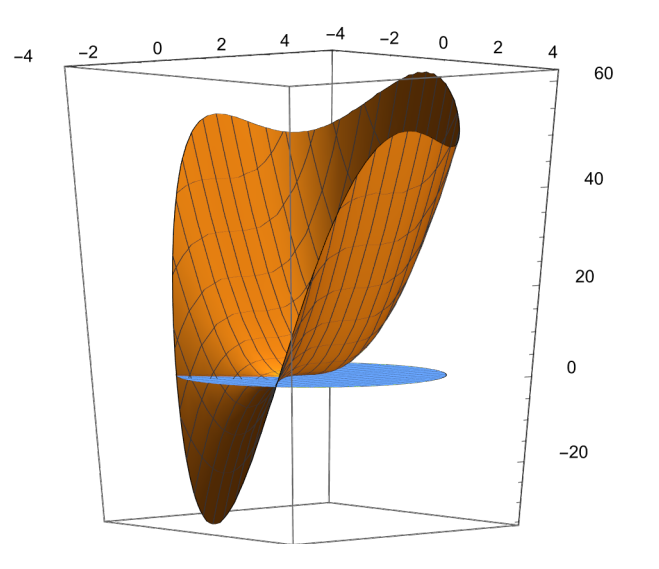

## Soluzione

Punti critici interni al dominio e valori di *f* in tali punti:

```
In[•]: grad = {D[f[x, y], x], D[f[x, y], y]}; Print[grad]
            {8x, 2y + 3y^2}I n [ ] : = Solve[grad  {0, 0}, {x, y}]
O u t [ ] =
            \left\{\}x \to 0, y \to -\right.<sup>2</sup>
                                    3
                                      \{x \rightarrow \emptyset, y \rightarrow \emptyset\}I n [ ] : = Printf[0, 0], f0, -2
                                                  \frac{1}{3}\left\{\mathbf{0}, \frac{\mathbf{4}}{\mathbf{27}}\right\}Sulla frontiera di A è x^2 = 13 - y^2\ln[s] := g[y_+] := 4(13 - y^2) + y^2 + y^3; Print [Simplify [g[y]]]
           52 - 3 y<sup>2</sup> + y<sup>3</sup>con y che assume valori nell'intervallo \left[-\sqrt{13}, \sqrt{13}\right]I n [ ] : = g'[y]
O u t [ ] =
           -6 y + 3 y<sup>2</sup>I n [ ] : = Solve[g'[y]  0, y]
O u t [ ] =
           \{\{y \rightarrow \emptyset\}, \{y \rightarrow 2\}\}\
```

$$
\{f[0, 0], f[0, \frac{-2}{3}], g[0], g[2], g[-\sqrt{13}], g[\sqrt{13}]\}
$$

$$
\left\{0, \, \frac{4}{27}, \, 52, \, 48, \, 13 - 13 \, \sqrt{13}, \, 13 + 13 \, \sqrt{13}\right\}
$$

*I n [ ] : =* **N[%]** *O u t [ ] =*

 $\{0., 0.148148, 52., 48., -33.8722, 59.8722\}$ 

Perciò il minimo e il massimo valore assunti da *f* in *A* sono rispettivamente  

$$
g[-\sqrt{13}] = f[0, -\sqrt{13}] = 13(1 - \sqrt{13})
$$
 e  $g[\sqrt{13}] = f[0, \sqrt{13}] = 13(1 + \sqrt{13}).$ 

4) **Calcolare** le soluzioni in C dell'equazione:  $z^3 = -30 + 10 i$  e rappresentarle graficamente nel **piano complesso.**

Soluzione

 $w=$ 

```
-30 + 10 i
modulo e argomento di w:
|w| =
10 \sqrt{10}Un argomento di w è
 \pi – <code>ArcTan\bigl\lceil \frac{\textbf{1}}{-}\bigr\rceil</code>
                        \overline{1}
```
3

e quindi le soluzioni dell'equazione proposta sono, per *k* = 0, 1, 2, le seguenti:

*z* =  $\sqrt{10}$  (cos( $\frac{1}{3}$  (2*k* π + π – ArcTan[ $\frac{1}{3}$ ])) + *i* sen( $\frac{1}{3}$  (2*k* π + π – ArcTan[ $\frac{1}{3}$ ])))

Questi tre punti si trovano ai vertici di un triangolo equilatero inscritto nella circonferenza con centro (0,0) e raggio  $\sqrt{10}$ 

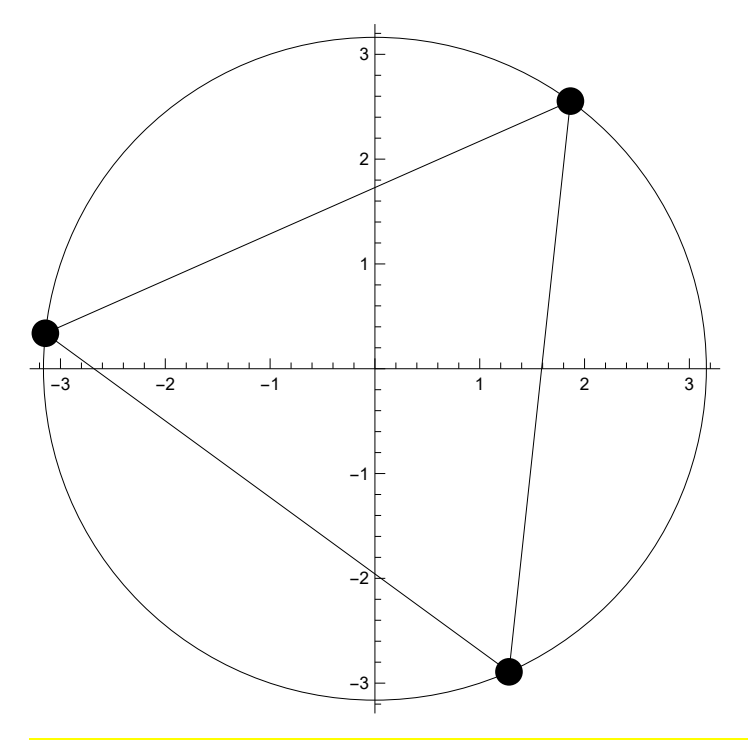

5) Sia *D* = (*x*, *y*) ∈ <sup>2</sup> ; 2 *y* - *x*<sup>2</sup> > 0. Rappresentare graficamente *D.* Sia poi, per (*x*, *y*) ∈ *D*, *F*(*x*, *y*) =  $\left(\frac{x+x^2-2y}{x^2-2y}, \frac{1}{-x^2+2y}\right)$ . Dimostrare che il campo *F* è conservativo; calcolare un suo potenziale e calcolare il lavoro del campo *F* lungo la curva γ immagine di  $\varphi(t) = \left(\text{sen } t, \sqrt{t}\right), t \in [\pi, 6 \pi], \text{ orientata nel verso in cui } y \text{ cresce.}$ 

Soluzione

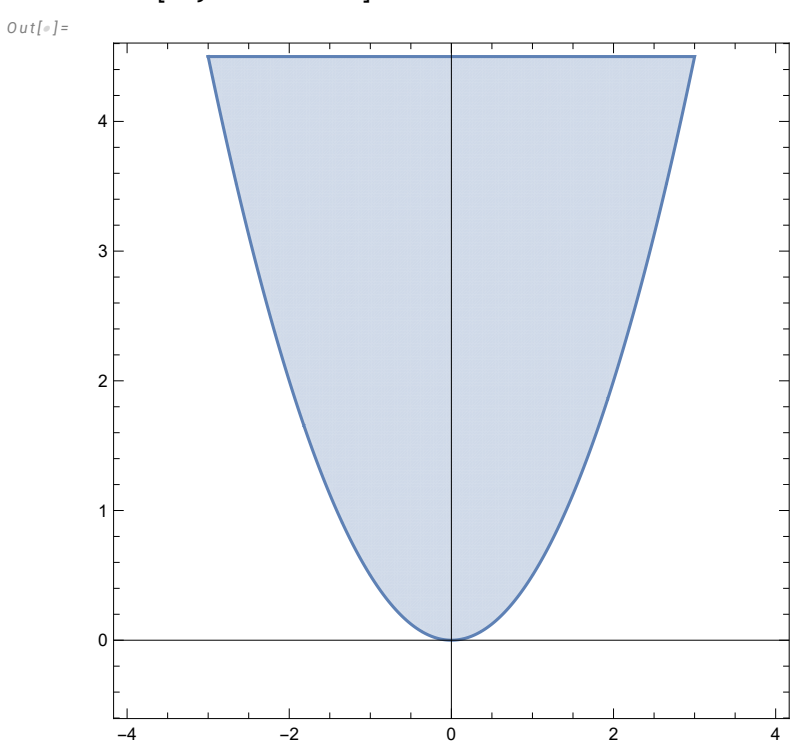

**aa = RegionPlot2 y ≥ x<sup>2</sup> , {x, -4, 4}, {y, -0.5, 4.5}, PlotPoints 200; Show[aa, Axes True]**

Verifichiamo se il campo *F* è chiuso.

$$
ln[s] := f[x_-, y_+] := \left\{ \frac{x + x^2 - 2y}{x^2 - 2y}, \frac{1}{-x^2 + 2y} \right\};
$$
  
Print [Simplify  $\left\{ D\left[ \frac{x + x^2 - 2y}{x^2 - 2y}, y \right], D\left[ \frac{1}{-x^2 + 2y}, x \right] \right\} \right]$ 
$$
\left\{ \frac{2x}{(x^2 - 2y)^2}, \frac{2x}{(x^2 - 2y)^2} \right\}
$$

Il campo è chiuso; il dominio *D* è stellato, quindi il campo è conservativo. Un suo potenziale *p*(*x*, *y*) deve essere tale che

grad 
$$
p(x, y) = \left(\frac{x + x^2 - 2y}{x^2 - 2y}, \frac{1}{-x^2 + 2y}\right)
$$
.  
\nDa  $\frac{\partial p}{\partial y} = \frac{1}{-x^2 + 2y}$  otteniamo, per  $(x, y) \in D$ ,  
\n $p(x, y) = \frac{1}{2} \ln(2y - x^2) + C(x)$   
\ne allora  $\frac{\partial p}{\partial x} = \frac{-x}{-x^2 + 2y} + C'(x)$ ; questo deve dare  $\frac{x + x^2 - 2y}{x^2 - 2y}$ ; perciò  $C'(x)$  deve essere  
\nSimplify  $\left[\frac{x + x^2 - 2y}{x^2 - 2y} - \frac{-x}{-x^2 + 2y}\right]$ 

1

 $In [ \circ ] :=$ 

*O u t [ ] =*

e quindi *C*(*x*) = *x* + *K* con *K* costante. Un potenziale di *F* è, per esempio (assegnando a *K* valore 0) *I n [ ] : =* **<sup>p</sup>[x\_, y\_] :<sup>=</sup> <sup>x</sup> <sup>+</sup> <sup>1</sup> 2**  $Log[2y - x^2]$ 

$$
In[\bullet]:=\text{aa}=\text{RegionPlot}[\{2y \ge x^2\}, \{x, -4, 4\}, \{y, -0.5, 4.5\}, \text{PlotPoints} \rightarrow 200];
$$
\n
$$
ab = \text{ParametricPlot}[\{\text{Sin[t]}, \sqrt{t}\}, \{t, \pi, 6\pi\}];
$$
\n
$$
\text{Show}[aa, ab, Axes \rightarrow True]
$$

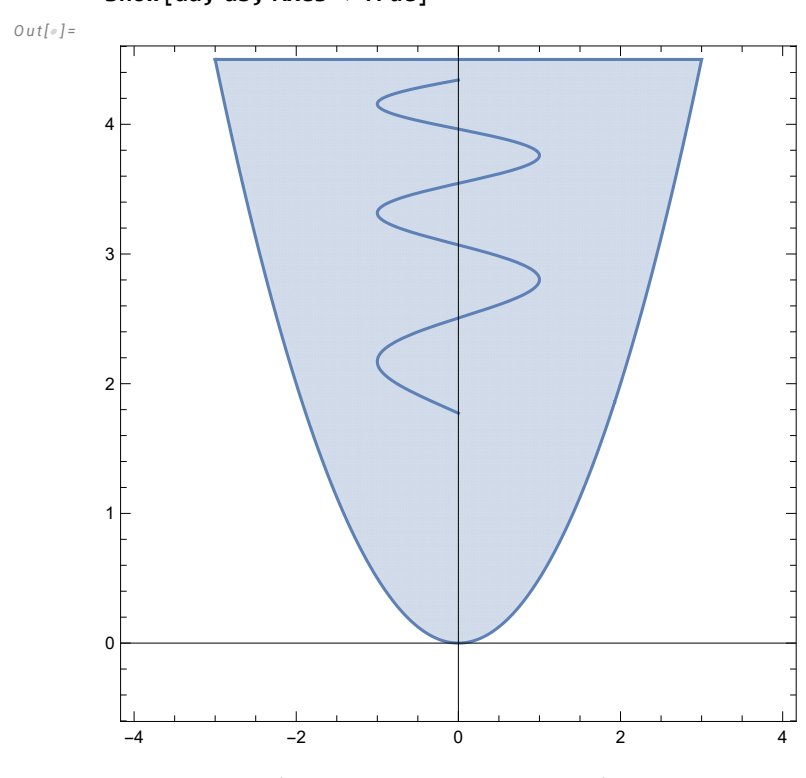

Il disegno di γ è peraltro inutile. Il lavoro è

$$
\ln[e] := p[0, \sqrt{6\pi}] - p[0, \sqrt{\pi}]
$$
\n
$$
\text{Out}[e] = -\frac{1}{2} \text{Log}[2\sqrt{\pi}] + \frac{1}{2} \text{Log}[2\sqrt{6\pi}]
$$
\n
$$
\ln[e] := \text{Simplify}[%]
$$

*O u t [ ] =*

Log[6]

4